02 03/14/20 9:49:54.307 **Finished rotate logs** <0x779d8000> 03/14/20 9:49:54.503 Device\_Variable::m\_szValue\_set device: 640 service: urn:upnp-org:serviceId:AVTransport variable: **CurrentStatus** was: Online now: 1.mp3 #hooks: 0 upnp: 0 skip: 0 v:0x177ade8/NONE duplicate:0  $\times$ 0x743bf520><br>06 03/14 06 03/14/20 9:49:54.612 Device\_Variable::m\_szValue\_set device: 640 service: urn:micasaverde-com:serviceId:HaDevice1 variable: **LastUpdate** was: 1584193758 now: 1584193794 #hooks: 0 upnp: 0 skip: 0 v:(nil)/NONE duplicate:0 <0x743bf520>  $01$   $03/14/20$   $9:49:54.788$ **urn:schemas-upnp-org:service:RenderingControl:1): status=1 statusMsg=500 result=[<s:Envelope xmlns:s="http://schemas.xmlsoap.org/soap/envelope/" s:encodingStyle="http://schemas.xmlsoap.org/soap/encoding/"><s:Body><s:Fault> <faultcode>s:Client</faultcode><faultstring>UPnPError</faultstring><detail><U PnPError xmlns="urn:schemas-upnp-org:control-1- 0"><errorCode>803</errorCode></UPnPError></detail></s:Fault></s:Body></s:Enve lope>]** <0x743bf520> 02 03/14/20 9:49:54.795 **luup\_log:639: stack traceback: [string "--[[..."]:258: in function 'error' [string "--[[..."]:284: in function <[string "--[[..."]:169> (tail call): ?** [string "--[[..."]:1262: in function 'refresh  **[string "--[[..."]:1369: in function <[string "--[[..."]:1366> [C]: in function 'pcall' [string "--[[..."]:558: in function 'run' [string "--[[..."]:510: in function 'runReadyTasks' [string "--[[..."]:625: in function <[string "--[[..."]:623>** <0x743bf520>  $01 \qquad 03/14/20 \quad 9:49:54.820$ **urn:schemas-upnp-org:service:RenderingControl:1): status=1 statusMsg=500 result=[<s:Envelope xmlns:s="http://schemas.xmlsoap.org/soap/envelope/" s:encodingStyle="http://schemas.xmlsoap.org/soap/encoding/"><s:Body><s:Fault> <faultcode>s:Client</faultcode><faultstring>UPnPError</faultstring><detail><U PnPError xmlns="urn:schemas-upnp-org:control-1- 0"><errorCode>803</errorCode></UPnPError></detail></s:Fault></s:Body></s:Enve lope>]** <0x743bf520> 02 03/14/20 9:49:54.827 **luup\_log:639: stack traceback: [string "--[[..."]:258: in function 'error' [string "--[[..."]:284: in function <[string "--[[..."]:169> (tail call): ?** [string "--[[..."]:1270: in function 'refreshNo  **[string "--[[..."]:1369: in function <[string "--[[..."]:1366> [C]: in function 'pcall' [string "--[[..."]:558: in function 'run' [string "--[[..."]:510: in function 'runReadyTasks' [string "--[[..."]:625: in function <[string "--[[..."]:623>**  $\frac{80x743b5520}{03/14}$  $03/14/20$  9:49:54.857 **urn:schemas-upnp-org:service:RenderingControl:1): status=1 statusMsg=500 result=[<s:Envelope xmlns:s="http://schemas.xmlsoap.org/soap/envelope/" s:encodingStyle="http://schemas.xmlsoap.org/soap/encoding/"><s:Body><s:Fault> <faultcode>s:Client</faultcode><faultstring>UPnPError</faultstring><detail><U PnPError xmlns="urn:schemas-upnp-org:control-1- 0"><errorCode>803</errorCode></UPnPError></detail></s:Fault></s:Body></s:Enve lope>]** <0x743bf520> 02 03/14/20 9:49:54.864 **luup\_log:639: stack traceback: [string "--[[..."]:258: in function 'error'**

 **[string "--[[..."]:284: in function <[string "--[[..."]:169> (tail call): ? [string "--[[..."]:1278: in function 'refreshNow' [string "--[[..."]:1369: in function <[string "--[[..."]:1366> [C]: in function 'pcall' [string "--[[..."]:558: in function 'run' [string "--[[..."]:510: in function 'runReadyTasks' [string "--[[..."]:625: in function <[string "--[[..."]:623>** <0x743bf520>  $01$   $03/14/20$   $9:49:54.887$ **(GetOutputFixed, urn:schemas-upnp-org:service:RenderingControl:1): status=1 statusMsg=500 result=[<s:Envelope xmlns:s="http://schemas.xmlsoap.org/soap/envelope/" s:encodingStyle="http://schemas.xmlsoap.org/soap/encoding/"><s:Body><s:Fault> <faultcode>s:Client</faultcode><faultstring>UPnPError</faultstring><detail><U PnPError xmlns="urn:schemas-upnp-org:control-1- 0"><errorCode>803</errorCode></UPnPError></detail></s:Fault></s:Body></s:Enve lope>]** <0x743bf520> 02 03/14/20 9:49:54.920 **luup\_log:639: stack traceback: [string "--[[..."]:258: in function 'error' [string "--[[..."]:284: in function <[string "--[[..."]:169> (tail call): ?** [string "--[[..."]:1286: in function 'refreshN  **[string "--[[..."]:1369: in function <[string "--[[..."]:1366> [C]: in function 'pcall' [string "--[[..."]:558: in function 'run' [string "--[[..."]:510: in function 'runReadyTasks' [string "--[[..."]:625: in function <[string "--[[..."]:623>** <0x743bf520> 06 03/14/20 9:49:54.922 Device\_Variable::m\_szValue\_set device: 641 service: urn:micasaverde-com:serviceId:HaDevice1 variable: **LastUpdate** was: 1584193759 now: 1584193794 #hooks: 0 upnp: 0 skip: 0 v:(nil)/NONE duplicate:0 <0x743bf520> 06 03/14/20 9:49:54.974 Device\_Variable::m\_szValue\_set device: 642 service: urn:upnp-org:serviceId:ZoneGroupTopology variable: **ZonePlayerUUIDsInGroup** was: RINCON\_949F3E1EEABC01400,RINCON\_347E5CA0078C01400,RINCON\_B8E937B892CE01400,RI NCON\_B8E9379242E201400 now: RINCON\_347E5CA0078C01400,RINCON\_949F3E1EEABC01400,RINCON\_B8E9379242E201400,RI NCON\_B8E937B892CE01400 #hooks: 0 upnp: 0 skip: 0 v:(nil)/NONE duplicate:0 <0x743bf520> 06 03/14/20 9:49:54.991 Device\_Variable::m\_szValue\_set device: 642 service: urn:upnp-org:serviceId:AVTransport variable: **TransportPlaySpeed** was: NOT\_IMPLEMENTED now: 1 #hooks: 0 upnp: 0 skip: 0 v:0x1779430/NONE duplicate:0 <0x743bf520> 06 03/14/20 9:49:55.081 Device\_Variable::m\_szValue\_set device: 642 service: urn:upnp-org:serviceId:AVTransport variable: **CurrentTrackDuration** was: now: NOT IMPLEMENTED #hooks: 0 upnp: 0 skip: 0 v:0x177c240/NONE duplicate:0 <0x743bf520> 06 03/14/20 9:49:55.082 Device\_Variable::m\_szValue\_set device: 642 service: urn:upnp-org:serviceId:AVTransport variable: **CurrentTrackMetaData** was: now: NOT\_IMPLEMENTED #hooks: 0 upnp: 0 skip: 0 v:0x177b4d8/NONE duplicate:0 <0x743bf520> 06 03/14/20 9:49:55.084 Device\_Variable::m\_szValue\_set device: 642 service: urn:upnp-org:serviceId:AVTransport variable: **CurrentStatus** was: Online now: Group driven by House Music #hooks: 0 upnp: 0 skip: 0 v:0x177ade8/NONE duplicate:0 <0x743bf520>

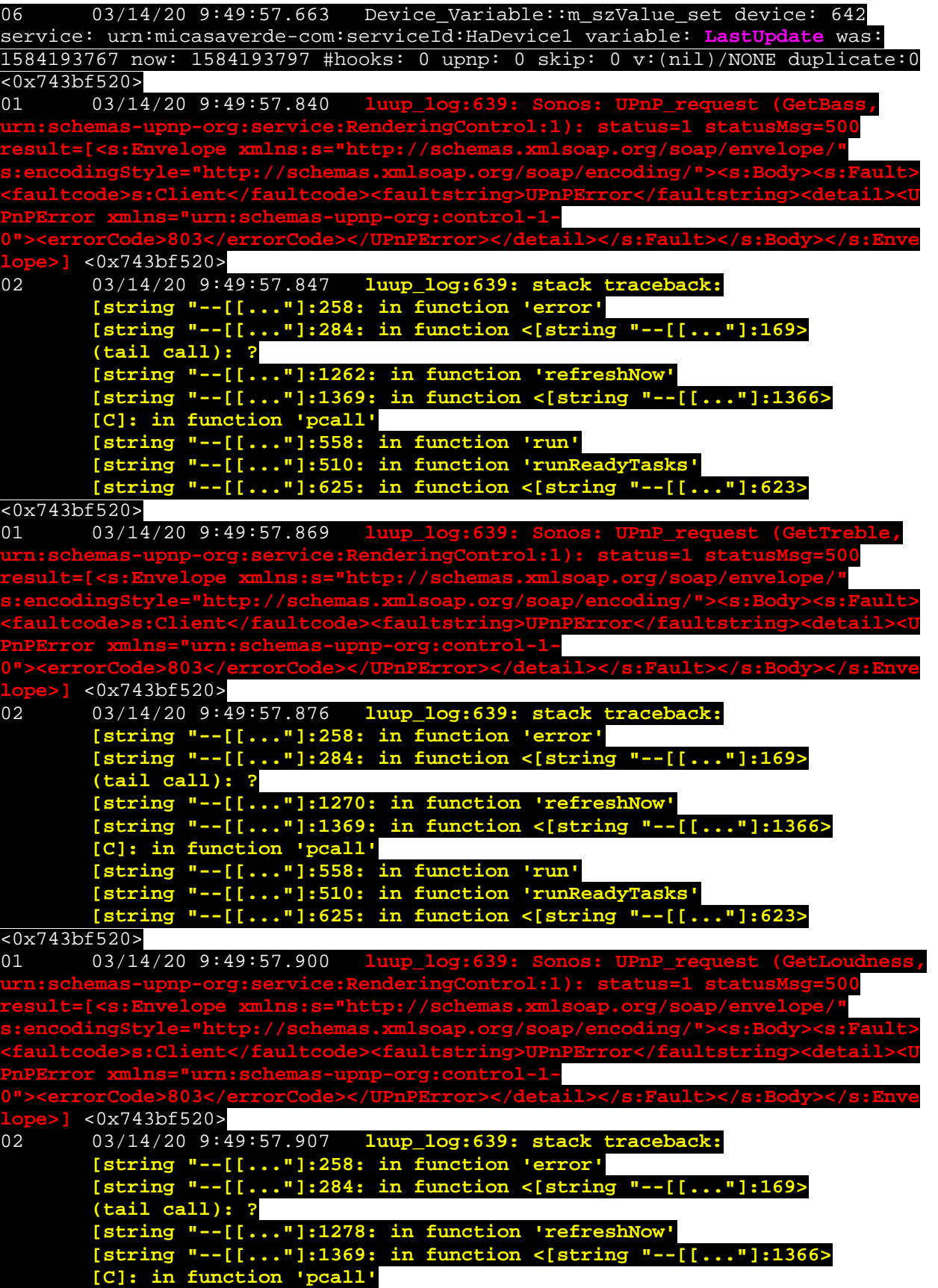

 **[string "--[[..."]:558: in function 'run'** [string "--[[..."]:510: in function 'runRead  **[string "--[[..."]:625: in function <[string "--[[..."]:623>**  $\frac{80x743b5520}{03/14}$ 03/14/20 9:49:57.930 **luup\_log:639:**  $\mathbf{g}:\mathbf{1}$  ): status=1 **statusMsg=500 result=[<s:Envelope xmlns:s="http://schemas.xmlsoap.org/soap/envelope/" s:encodingStyle="http://schemas.xmlsoap.org/soap/encoding/"><s:Body><s:Fault> <faultcode>s:Client</faultcode><faultstring>UPnPError</faultstring><detail><U PnPError xmlns="urn:schemas-upnp-org:control-1- 0"><errorCode>803</errorCode></UPnPError></detail></s:Fault></s:Body></s:Enve lope>]** <0x743bf520> 02 03/14/20 9:49:57.937 **luup\_log:639: stack traceback: [string "--[[..."]:258: in function 'error' [string "--[[..."]:284: in function <[string "--[[..."]:169> (tail call): ? [string "--[[..."]:1286: in function 'refreshNow' [string "--[[..."]:1369: in function <[string "--[[..."]:1366> [C]: in function 'pcall' [string "--[[..."]:558: in function 'run'** [string "--[[..."]:510: in function 'runReady  **[string "--[[..."]:625: in function <[string "--[[..."]:623>** <0x743bf520> 06 03/14/20 9:49:57.938 Device\_Variable::m\_szValue\_set device: 645 service: urn:micasaverde-com:serviceId:HaDevice1 variable: **LastUpdate** was: 1584193769 now: 1584193797 #hooks: 0 upnp: 0 skip: 0 v:(nil)/NONE duplicate:0 <0x743bf520> 06 03/14/20 9:49:57.994 Device\_Variable::m\_szValue\_set device: 644 service: urn:upnp-org:serviceId:ZoneGroupTopology variable: **ZonePlayerUUIDsInGroup** was: RINCON\_347E5CA0078C01400,RINCON\_B8E937B892CE01400,RINCON\_949F3E1EEABC01400,RI NCON\_B8E9379242E201400 now: RINCON\_347E5CA0078C01400,RINCON\_949F3E1EEABC01400,RINCON\_B8E9379242E201400,RI NCON\_B8E937B892CE01400 #hooks: 0 upnp: 0 skip: 0 v:(nil)/NONE duplicate:0 <0x743bf520> 06 03/14/20 9:49:58.013 Device\_Variable::m\_szValue\_set device: 644 service: urn:upnp-org:serviceId:AVTransport variable: **TransportPlaySpeed** was: NOT\_IMPLEMENTED now: 1 #hooks: 0 upnp: 0 skip: 0 v:0x1779430/NONE duplicate:0 <0x743bf520> 06 03/14/20 9:49:58.102 Device\_Variable::m\_szValue\_set device: 644 service: urn:upnp-org:serviceId:AVTransport variable: **CurrentTrackDuration** was: now: NOT\_IMPLEMENTED #hooks: 0 upnp: 0 skip: 0 v:0x177c240/NONE duplicate:0 <0x743bf520> 06 03/14/20 9:49:58.103 Device\_Variable::m\_szValue\_set device: 644 service: urn:upnp-org:serviceId:AVTransport variable: **CurrentTrackMetaData** was: now: NOT\_IMPLEMENTED #hooks: 0 upnp: 0 skip: 0 v:0x177b4d8/NONE duplicate:0 <0x743bf520> 06 03/14/20 9:49:58.105 Device\_Variable::m\_szValue\_set device: 644 service: urn:upnp-org:serviceId:AVTransport variable: **CurrentStatus** was: Online now: Group driven by House Music #hooks: 0 upnp: 0 skip: 0 v:0x177ade8/NONE duplicate:0 <0x743bf520> 03/14/20 9:49:58.234 Device Variable::m szValue set device: 644 service: urn:micasaverde-com:serviceId:HaDevice1 variable: **LastUpdate** was: 1584193769 now: 1584193798 #hooks: 0 upnp: 0 skip: 0 v:(nil)/NONE duplicate:0 <0x743bf520>

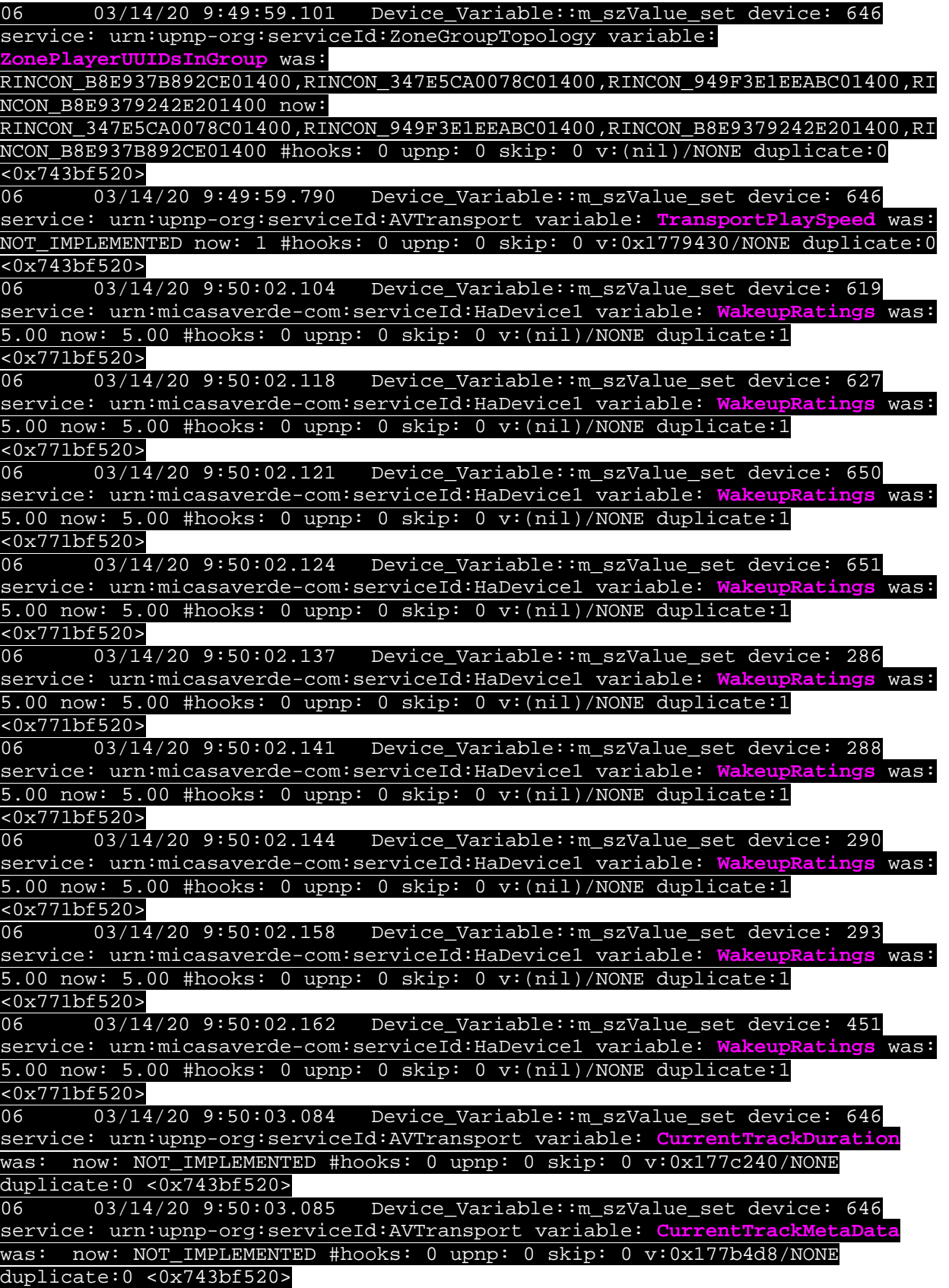

06 03/14/20 9:50:03.097 Device\_Variable::m\_szValue\_set device: 646 service: urn:upnp-org:serviceId:AVTransport variable: **CurrentStatus** was: Online now: Group driven by House Music #hooks: 0 upnp: 0 skip: 0 v:0x177ade8/NONE duplicate:0 <0x743bf520><br>02 03/14/20 9:50:03.921 15622 updat 02 03/14/20 9:50:03.921 **15622 updated ip 192.168.1.102 mac**  <0x72f7e520> 02 03/14/20 9:50:03.924 **15622 ip 192.168.1.102 returned mac 3c:df:a9:f8:6f:7f device (nil)** <0x72f7e520> 02 03/14/20 9:50:03.924 **15622 before test device (nil) mac - 3c:df:a9:f8:6f:7f- empty 0** <0x72f7e520> 02 03/14/20 9:50:03.925 **15622 in test** <0x72f7e520> 02 03/14/20 9:50:03.926 **15622 dev (nil) by mac 3c:df:a9:f8:6f:7f** <0x72f7e520> 06 03/14/20 9:50:08.398 Device\_Variable::m\_szValue\_set device: 646 service: urn:micasaverde-com:serviceId:HaDevice1 variable: **LastUpdate** was: 1584193786 now: 1584193808 #hooks: 0 upnp: 0 skip: 0 v:(nil)/NONE duplicate:0 <0x743bf520> 06 03/14/20 9:50:08.692 Device\_Variable::m\_szValue\_set device: 647 service: urn:upnp-org:serviceId:AVTransport variable: **TransportPlaySpeed** was: NOT\_IMPLEMENTED now: 1 #hooks: 0 upnp: 0 skip: 0 v:0x1779430/NONE duplicate:0 <0x743bf520> 06 03/14/20 9:50:08.796 Device\_Variable::m\_szValue\_set device: 647 service: urn:upnp-org:serviceId:AVTransport variable: **CurrentTrackMetaData** was: <DIDL-Lite xmlns:dc="http://purl.org/dc/elements/1.1/" xmlns:upnp="urn:schemas-upnp-org:metadata-1-0/upnp/" xmlns:r="urn:schemasrinconnetworks-com:metadata-1-0/" xmlns="urn:schemas-upnp-org:metadata-1- 0/DIDL-Lite/"><item id="-1" parentID="-1" restricted="true"><res protocolInfo="http-get:\*:audio/mpeg:\*" duration="0:00:03">http://192.168.1.3/port\_3480/ttscache/AZURE/en-US-JessaNeural/28/1.mp3</res><r:streamContent></r:streamContent><r:radioShowMd>< /r:radioShowMd><dc:title>1.mp3</dc:title><upnp:class>object.item.audioItem.mu sicTrack</upnp:class></item></DIDL-Lite> now: <DIDL-Lite xmlns:dc="http://purl.org/dc/elements/1.1/" xmlns:upnp="urn:schemas-upnporg:metadata-1-0/upnp/" xmlns:r="urn:schemas-rinconnetworks-com:metadata-1- 0/" xmlns="urn:schemas-upnp-org:metadata-1-0/DIDL-Lite/"><item id="-1" parentID="-1" restricted="true"><res protocolInfo="http-get:\*:audio/mpeg:\*" duration="0:00:03">http://192.168.1.3/port\_3480/ttscache/AZURE/en-US-JessaNeural/28/1.mp3</res><r:streamContent></r:streamContent><dc:title>1.mp3< /dc:title><upnp:class>object.item.audioItem.musicTrack</upnp:class></item></D IDL-Lite> #hooks: 0 upnp: 0 skip: 0 v:0x177b4d8/NONE duplicate:0 <0x743bf520> 06 03/14/20 9:50:08.799 Device\_Variable::m\_szValue\_set device: 647 service: urn:upnp-org:serviceId:AVTransport variable: **CurrentStatus** was: Online now: 1.mp3 #hooks: 0 upnp: 0 skip: 0 v:0x177ade8/NONE duplicate:0 <0x743bf520> 06 03/14/20 9:50:08.938 Device\_Variable::m\_szValue\_set device: 647 service: urn:micasaverde-com:serviceId:HaDevice1 variable: **LastUpdate** was: 1584193788 now: 1584193808 #hooks: 0 upnp: 0 skip: 0 v:(nil)/NONE duplicate:0 <0x743bf520> 06 03/14/20 9:50:09.013 Device\_Variable::m\_szValue\_set device: 643 service: urn:upnp-org:serviceId:AVTransport variable: **TransportPlaySpeed** was: NOT\_IMPLEMENTED now: 1 #hooks: 0 upnp: 0 skip: 0 v:0x1779430/NONE duplicate:0  $\times$ 0x743bf520><br>06 03/14 03/14/20 9:50:09.104 Device Variable::m szValue set device: 643 service: urn:upnp-org:serviceId:AVTransport variable: **CurrentStatus** was: Online now: No music #hooks: 0 upnp: 0 skip: 0 v:0x177ade8/NONE duplicate:0 <0x743bf520>

06 03/14/20 9:50:09.285 Device\_Variable::m\_szValue\_set device: 643 service: urn:micasaverde-com:serviceId:HaDevice1 variable: **LastUpdate** was: 1584193792 now: 1584193809 #hooks: 0 upnp: 0 skip: 0 v:(nil)/NONE duplicate:0  $\frac{<0x743b5520>}{03/14}$ 03/14/20 9:50:09.286 **sonosTick took 16 seconds** <0x743bf520> 08 03/14/20 9:50:09.304 JobHandler\_LuaUPnP::HandleActionRequest device: 298 service: urn:micasaverde-com:serviceId:Sonos1 action: **NotifyRenderingChange** <0x71dcc520> 08 03/14/20 9:50:09.305 JobHandler\_LuaUPnP::HandleActionRequest argument DeviceNum=298 <0x71dcc520> 08 03/14/20 9:50:09.305 JobHandler\_LuaUPnP::HandleActionRequest argument serviceId=urn:micasaverde-com:serviceId:Sonos1 <0x71dcc520> 08 03/14/20 9:50:09.306 JobHandler\_LuaUPnP::HandleActionRequest argument action=NotifyRenderingChange <0x71dcc520> 08 03/14/20 9:50:09.306 JobHandler\_LuaUPnP::HandleActionRequest argument LastChange=<Event xmlns="urn:schemas-upnp-org:metadata-1- 0/RCS/"><InstanceID val="0"><Volume channel="Master" val="45"/><Volume channel="LF" val="100"/><Volume channel="RF" val="100"/><Mute channel="Master" val="0"/><Mute channel="LF" val="0"/><Mute channel="RF" val="0"/><Bass val="0"/><Treble val="0"/><Loudness channel="Master" val="1"/><OutputFixed val="0"/><HeadphoneConnected val="0"/><SpeakerSize val="-1"/><SubGain val="0"/><SubCrossover val="0"/><SubPolarity val="0"/><SubEnabled val="1"/><SonarEnabled val="0"/><SonarCalibrationAvailable val="0"/><PresetNameList val="FactoryDefaults"/></InstanceID></Event> <0x71dcc520> 08 03/14/20 9:50:09.307 JobHandler\_LuaUPnP::HandleActionRequest argument sid=uuid:RINCON\_B8E9379242E201400\_sub0000000767 <0x71dcc520> 08 03/14/20 9:50:09.355 JobHandler\_LuaUPnP::HandleActionRequest device: 298 service: urn:micasaverde-com:serviceId:Sonos1 action: **NotifyContentDirectoryChange** <0x71bcc520> 08 03/14/20 9:50:09.356 JobHandler\_LuaUPnP::HandleActionRequest argument DeviceNum=298 <0x71bcc520> 08 03/14/20 9:50:09.361 JobHandler\_LuaUPnP::HandleActionRequest argument serviceId=urn:micasaverde-com:serviceId:Sonos1 <0x71bcc520> 08 03/14/20 9:50:09.361 JobHandler\_LuaUPnP::HandleActionRequest argument action=NotifyContentDirectoryChange <0x71bcc520> 08 03/14/20 9:50:09.362 JobHandler\_LuaUPnP::HandleActionRequest argument ContainerUpdateIDs=Q:1,7 <0x71bcc520> 08 03/14/20 9:50:09.362 JobHandler\_LuaUPnP::HandleActionRequest argument sid=uuid:RINCON\_B8E9379242E201400\_sub0000000769 <0x71bcc520> 08 03/14/20 9:50:09.390 JobHandler\_LuaUPnP::HandleActionRequest device: 640 service: urn:micasaverde-com:serviceId:Sonos1 action: **NotifyAVTransportChange** <0x7257e520> 08 03/14/20 9:50:09.391 JobHandler\_LuaUPnP::HandleActionRequest argument DeviceNum=640 <0x7257e520> 08 03/14/20 9:50:09.391 JobHandler\_LuaUPnP::HandleActionRequest argument serviceId=urn:micasaverde-com:serviceId:Sonos1 <0x7257e520> 08 03/14/20 9:50:09.391 JobHandler\_LuaUPnP::HandleActionRequest argument action=NotifyAVTransportChange <0x7257e520> 08 03/14/20 9:50:09.392 JobHandler\_LuaUPnP::HandleActionRequest argument LastChange=<Event xmlns="urn:schemas-upnp-org:metadata-1-0/AVT/" xmlns:r="urn:schemas-rinconnetworks-com:metadata-1-0/"><InstanceID val="0"><TransportState val="STOPPED"/><CurrentPlayMode val="NORMAL"/><CurrentCrossfadeMode val="0"/><NumberOfTracks val="1"/><CurrentTrack val="1"/><CurrentSection val="0"/><CurrentTrackURI val="http://192.168.1.3/port\_3480/ttscache/AZURE/en-US-

## JessaNeural/28/1.mp3"/><CurrentTrackDuration

val="0:00:03"/><CurrentTrackMetaData val="<DIDL-Lite xmlns:dc="http://purl.org/dc/elements/1.1/" xmlns:upnp="urn:schemas-upnporg:metadata-1-0/upnp/" xmlns:r="urn:schemas-rinconnetworks-com:metadata-1- 0/" xmlns="urn:schemas-upnp-org:metadata-1-0/DIDL-Lite/"><item id="-1" parentID="-1" restricted="true"><res protocolInfo="http-get:\*:audio/mpeg:\*" duration="0:00:03">http://192.168.1.3/port\_3480/ttscache/AZURE/en-US-JessaNeural/28/1.mp3</res><r:streamContent></r:streamContent><r:radioShowMd>< /r:radioShowMd><dc:title>1.mp3</dc:title><upnp:class>object.item.audioItem.mu sicTrack</upnp:class></item></DIDL-Lite>"/><r:NextTrackURI val=""/><r:NextTrackMetaData val=""/><r:EnqueuedTransportURI val="http://192.168.1.3/port\_3480/ttscache/AZURE/en-US-JessaNeural/28/1.mp3"/><r:EnqueuedTransportURIMetaData val=""/><PlaybackStorageMedium val="NETWORK"/><AVTransportURI val="http://192.168.1.3/port\_3480/ttscache/AZURE/en-US-JessaNeural/28/1.mp3"/><AVTransportURIMetaData val=""/><NextAVTransportURI val=""/><NextAVTransportURIMetaData val=""/><CurrentTransportActions val="Set, Stop, Pause, Play, X\_DLNA\_SeekTime, X\_DLNA\_SeekTrackNr"/><r:CurrentValidPlayModes val="CROSSFADE"/><r:MuseSessions val=""/><r:DirectControlClientID val=""/><r:DirectControlIsSuspended val="0"/><r:DirectControlAccountID val=""/><TransportStatus val="OK"/><r:SleepTimerGeneration val="0"/><r:AlarmRunning val="0"/><r:SnoozeRunning val="0"/><r:RestartPending val="0"/><TransportPlaySpeed val="NOT\_IMPLEMENTED"/><CurrentMediaDuration val="NOT\_IMPLEMENTED"/><RecordStorageMedium val="NOT\_IMPLEMENTED"/><PossiblePlaybackStorageMedia val="NONE, NETWORK"/><PossibleRecordStorageMedia val="NOT\_IMPLEMENTED"/><RecordMediumWriteStatus val="NOT\_IMPLEMENTED"/><CurrentRecordQualityMode val="NOT\_IMPLEMENTED"/><PossibleRecordQualityModes val="NOT\_IMPLEMENTED"/></InstanceID></Event> <0x7257e520><br>08 03/14/20 9:50:09.392 JobHandler\_LuaUPnP::Handle/ 08 03/14/20 9:50:09.392 JobHandler\_LuaUPnP::HandleActionRequest argument sid=uuid:RINCON\_B8E93776C0DA01400\_sub0000019201 <0x7257e520> 08 03/14/20 9:50:09.411 JobHandler\_LuaUPnP::HandleActionRequest device: 640 service: urn:micasaverde-com:serviceId:Sonos1 action: **NotifyRenderingChange** <0x71dcc520> 08 03/14/20 9:50:09.411 JobHandler\_LuaUPnP::HandleActionRequest argument DeviceNum=640 <0x71dcc520> 08 03/14/20 9:50:09.412 JobHandler\_LuaUPnP::HandleActionRequest argument serviceId=urn:micasaverde-com:serviceId:Sonos1 <0x71dcc520> 08 03/14/20 9:50:09.412 JobHandler\_LuaUPnP::HandleActionRequest argument action=NotifyRenderingChange <0x71dcc520> 08 03/14/20 9:50:09.413 JobHandler\_LuaUPnP::HandleActionRequest argument LastChange=<Event xmlns="urn:schemas-upnp-org:metadata-1- 0/RCS/"><InstanceID val="0"><Volume channel="Master" val="45"/><Volume channel="LF" val="100"/><Volume channel="RF" val="100"/><Mute channel="Master" val="0"/><Mute channel="LF" val="0"/><Mute channel="RF" val="0"/><Bass val="0"/><Treble val="2"/><Loudness channel="Master" val="1"/><OutputFixed val="0"/><HeadphoneConnected val="0"/><SpeakerSize val="6"/><SubGain val="0"/><SubCrossover val="0"/><SubPolarity val="0"/><SubEnabled val="1"/><DialogLevel val="1"/><SurroundLevel val="4"/><MusicSurroundLevel val="6"/><AudioDelay val="0"/><AudioDelayLeftRear val="1"/><AudioDelayRightRear val="1"/><NightMode val="0"/><SurroundEnabled val="1"/><SurroundMode val="1"/><SonarEnabled val="0"/><SonarCalibrationAvailable val="0"/><PresetNameList val="FactoryDefaults"/></InstanceID></Event> <0x71dcc520>

08 03/14/20 9:50:09.413 JobHandler\_LuaUPnP::HandleActionRequest argument sid=uuid:RINCON\_B8E93776C0DA01400\_sub0000019202 <0x71dcc520> 08 03/14/20 9:50:09.469 JobHandler\_LuaUPnP::HandleActionRequest device: 640 service: urn:micasaverde-com:serviceId:Sonos1 action: **NotifyContentDirectoryChange** <0x71bcc520> 08 03/14/20 9:50:09.470 JobHandler\_LuaUPnP::HandleActionRequest argument DeviceNum=640 <0x71bcc520> 08 03/14/20 9:50:09.470 JobHandler\_LuaUPnP::HandleActionRequest argument serviceId=urn:micasaverde-com:serviceId:Sonos1 <0x71bcc520> 08 03/14/20 9:50:09.471 JobHandler\_LuaUPnP::HandleActionRequest argument action=NotifyContentDirectoryChange <0x71bcc520> 08 03/14/20 9:50:09.471 JobHandler\_LuaUPnP::HandleActionRequest argument ContainerUpdateIDs=Q:1,2031 <0x71bcc520> 08 03/14/20 9:50:09.471 JobHandler\_LuaUPnP::HandleActionRequest argument sid=uuid:RINCON\_B8E93776C0DA01400\_sub0000019204 <0x71bcc520> 08 03/14/20 9:50:09.531 JobHandler LuaUPnP::HandleActionRequest device: 642 service: urn:micasaverde-com:serviceId:Sonos1 action: **NotifyAVTransportChange** <0x71dcc520> 08 03/14/20 9:50:09.532 JobHandler\_LuaUPnP::HandleActionRequest argument DeviceNum=642 <0x71dcc520> 08 03/14/20 9:50:09.532 JobHandler\_LuaUPnP::HandleActionRequest argument serviceId=urn:micasaverde-com:serviceId:Sonos1 <0x71dcc520> 08 03/14/20 9:50:09.532 JobHandler\_LuaUPnP::HandleActionRequest argument action=NotifyAVTransportChange <0x71dcc520> 08 03/14/20 9:50:09.533 JobHandler\_LuaUPnP::HandleActionRequest argument LastChange=<Event xmlns="urn:schemas-upnp-org:metadata-1-0/AVT/" xmlns:r="urn:schemas-rinconnetworks-com:metadata-1-0/"><InstanceID val="0"><TransportState val="PLAYING"/><CurrentPlayMode val="NORMAL"/><CurrentCrossfadeMode val="0"/><NumberOfTracks val="1"/><CurrentTrack val="1"/><CurrentSection val="0"/><CurrentTrackURI val="x-rincon:RINCON\_B8E9379242E201400"/><CurrentTrackDuration val=""/><CurrentTrackMetaData val=""/><r:NextTrackURI val=""/><r:NextTrackMetaData val=""/><r:EnqueuedTransportURI val=""/><r:EnqueuedTransportURIMetaData val=""/><PlaybackStorageMedium val="NETWORK"/><AVTransportURI val="xrincon:RINCON\_B8E9379242E201400"/><AVTransportURIMetaData val=""/><NextAVTransportURI val=""/><NextAVTransportURIMetaData val=""/><CurrentTransportActions val="Stop, Play"/><r:CurrentValidPlayModes val="CROSSFADE"/><r:MuseSessions val=""/><r:DirectControlClientID val=""/><r:DirectControlIsSuspended val="0"/><r:DirectControlAccountID val=""/><TransportStatus val="OK"/><r:SleepTimerGeneration val="0"/><r:AlarmRunning val="0"/><r:SnoozeRunning val="0"/><r:RestartPending val="0"/><TransportPlaySpeed val="NOT\_IMPLEMENTED"/><CurrentMediaDuration val="NOT\_IMPLEMENTED"/><RecordStorageMedium val="NOT\_IMPLEMENTED"/><PossiblePlaybackStorageMedia val="NONE, NETWORK"/><PossibleRecordStorageMedia val="NOT\_IMPLEMENTED"/><RecordMediumWriteStatus val="NOT\_IMPLEMENTED"/><CurrentRecordQualityMode val="NOT\_IMPLEMENTED"/><PossibleRecordQualityModes val="NOT\_IMPLEMENTED"/></InstanceID></Event> <0x71dcc520> 08 03/14/20 9:50:09.533 JobHandler\_LuaUPnP::HandleActionRequest argument sid=uuid:RINCON\_949F3E1EEABC01400\_sub0000006424 <0x71dcc520> 08 03/14/20 9:50:09.550 JobHandler\_LuaUPnP::HandleActionRequest device: 642 service: urn:micasaverde-com:serviceId:Sonos1 action: **NotifyRenderingChange** <0x719cc520> 08 03/14/20 9:50:09.550 JobHandler\_LuaUPnP::HandleActionRequest argument DeviceNum=642 <0x719cc520>

08 03/14/20 9:50:09.551 JobHandler\_LuaUPnP::HandleActionRequest argument serviceId=urn:micasaverde-com:serviceId:Sonos1 <0x719cc520> 08 03/14/20 9:50:09.551 JobHandler\_LuaUPnP::HandleActionRequest argument action=NotifyRenderingChange <0x719cc520> 08 03/14/20 9:50:09.552 JobHandler\_LuaUPnP::HandleActionRequest argument LastChange=<Event xmlns="urn:schemas-upnp-org:metadata-1- 0/RCS/"><InstanceID val="0"><Volume channel="Master" val="45"/><Volume channel="LF" val="100"/><Volume channel="RF" val="100"/><Mute channel="Master" val="0"/><Mute channel="LF" val="0"/><Mute channel="RF" val="0"/><Bass val="0"/><Treble val="0"/><Loudness channel="Master" val="1"/><OutputFixed val="0"/><HeadphoneConnected val="0"/><SpeakerSize val="5"/><SubGain val="0"/><SubCrossover val="0"/><SubPolarity val="0"/><SubEnabled val="1"/><SonarEnabled val="0"/><SonarCalibrationAvailable val="0"/><PresetNameList val="FactoryDefaults"/></InstanceID></Event> <0x719cc520> 08 03/14/20 9:50:09.552 JobHandler\_LuaUPnP::HandleActionRequest argument sid=uuid:RINCON\_949F3E1EEABC01400\_sub0000006425 <0x719cc520> 08 03/14/20 9:50:09.615 JobHandler\_LuaUPnP::HandleActionRequest device: 642 service: urn:micasaverde-com:serviceId:Sonos1 action: **NotifyContentDirectoryChange** <0x7257e520> 08 03/14/20 9:50:09.616 JobHandler\_LuaUPnP::HandleActionRequest argument DeviceNum=642 <0x7257e520> 08 03/14/20 9:50:09.617 JobHandler\_LuaUPnP::HandleActionRequest argument serviceId=urn:micasaverde-com:serviceId:Sonos1 <0x7257e520> 08 03/14/20 9:50:09.617 JobHandler\_LuaUPnP::HandleActionRequest argument action=NotifyContentDirectoryChange <0x7257e520> 08 03/14/20 9:50:09.617 JobHandler\_LuaUPnP::HandleActionRequest argument ContainerUpdateIDs=Q:1,2017 <0x7257e520> 08 03/14/20 9:50:09.618 JobHandler\_LuaUPnP::HandleActionRequest argument sid=uuid:RINCON\_949F3E1EEABC01400\_sub0000006427 <0x7257e520> 08 03/14/20 9:50:09.641 JobHandler\_LuaUPnP::HandleActionRequest device: 644 service: urn:micasaverde-com:serviceId:Sonos1 action: **NotifyAVTransportChange** <0x71dcc520> 08 03/14/20 9:50:09.641 JobHandler\_LuaUPnP::HandleActionRequest argument DeviceNum=644 <0x71dcc520> 08 03/14/20 9:50:09.641 JobHandler\_LuaUPnP::HandleActionRequest argument serviceId=urn:micasaverde-com:serviceId:Sonos1 <0x71dcc520> 08 03/14/20 9:50:09.642 JobHandler\_LuaUPnP::HandleActionRequest argument action=NotifyAVTransportChange <0x71dcc520> 08 03/14/20 9:50:09.642 JobHandler\_LuaUPnP::HandleActionRequest argument LastChange=<Event xmlns="urn:schemas-upnp-org:metadata-1-0/AVT/" xmlns:r="urn:schemas-rinconnetworks-com:metadata-1-0/"><InstanceID val="0"><TransportState val="PLAYING"/><CurrentPlayMode val="NORMAL"/><CurrentCrossfadeMode val="0"/><NumberOfTracks val="1"/><CurrentTrack val="1"/><CurrentSection val="0"/><CurrentTrackURI val="x-rincon:RINCON\_B8E9379242E201400"/><CurrentTrackDuration val=""/><CurrentTrackMetaData val=""/><r:NextTrackURI val=""/><r:NextTrackMetaData val=""/><r:EnqueuedTransportURI val=""/><r:EnqueuedTransportURIMetaData val=""/><PlaybackStorageMedium val="NETWORK"/><AVTransportURI val="xrincon:RINCON\_B8E9379242E201400"/><AVTransportURIMetaData val=""/><NextAVTransportURI val=""/><NextAVTransportURIMetaData val=""/><CurrentTransportActions val="Stop, Play"/><r:CurrentValidPlayModes val="CROSSFADE"/><r:MuseSessions val=""/><r:DirectControlClientID val=""/><r:DirectControlIsSuspended val="0"/><r:DirectControlAccountID val=""/><TransportStatus val="OK"/><r:SleepTimerGeneration val="0"/><r:AlarmRunning val="0"/><r:SnoozeRunning val="0"/><r:RestartPending

```
val="0"/><TransportPlaySpeed val="NOT_IMPLEMENTED"/><CurrentMediaDuration 
val="NOT_IMPLEMENTED"/><RecordStorageMedium 
val="NOT_IMPLEMENTED"/><PossiblePlaybackStorageMedia val="NONE, 
NETWORK"/><PossibleRecordStorageMedia 
val="NOT_IMPLEMENTED"/><RecordMediumWriteStatus 
val="NOT_IMPLEMENTED"/><CurrentRecordQualityMode 
val="NOT_IMPLEMENTED"/><PossibleRecordQualityModes 
val="NOT_IMPLEMENTED"/></InstanceID></Event> <0x71dcc520>
08 03/14/20 9:50:09.643 JobHandler_LuaUPnP::HandleActionRequest 
argument sid=uuid:RINCON_347E5CA0078C01400_sub0000013929 <0x71dcc520>
08 03/14/20 9:50:09.661 JobHandler_LuaUPnP::HandleActionRequest device: 
644 service: urn:micasaverde-com:serviceId:Sonos1 action: 
NotifyRenderingChange <0x719cc520>
08 03/14/20 9:50:09.661 JobHandler_LuaUPnP::HandleActionRequest 
argument DeviceNum=644 <0x719cc520>
08 03/14/20 9:50:09.662 JobHandler_LuaUPnP::HandleActionRequest 
argument serviceId=urn:micasaverde-com:serviceId:Sonos1 <0x719cc520>
08 03/14/20 9:50:09.662 JobHandler_LuaUPnP::HandleActionRequest 
argument action=NotifyRenderingChange <0x719cc520>
08 03/14/20 9:50:09.663 JobHandler_LuaUPnP::HandleActionRequest 
argument LastChange=<Event xmlns="urn:schemas-upnp-org:metadata-1-
0/RCS/"><InstanceID val="0"><Volume channel="Master" val="45"/><Volume 
channel="LF" val="100"/><Volume channel="RF" val="100"/><Mute 
channel="Master" val="0"/><Mute channel="LF" val="0"/><Mute channel="RF" 
val="0"/><Bass val="0"/><Treble val="0"/><Loudness channel="Master" 
val="1"/><OutputFixed val="0"/><HeadphoneConnected val="0"/><SpeakerSize 
val="7"/><SubGain val="0"/><SubCrossover val="0"/><SubPolarity 
val="0"/><SubEnabled val="1"/><SonarEnabled 
val="0"/><SonarCalibrationAvailable val="0"/><PresetNameList 
val="FactoryDefaults"/></InstanceID></Event> <0x719cc520>
08 03/14/20 9:50:09.663 JobHandler_LuaUPnP::HandleActionRequest 
argument sid=uuid:RINCON_347E5CA0078C01400_sub0000013930 <0x719cc520>
08 03/14/20 9:50:09.750 JobHandler_LuaUPnP::HandleActionRequest device: 
644 service: urn:micasaverde-com:serviceId:Sonos1 action: 
NotifyContentDirectoryChange <0x7257e520>
08 03/14/20 9:50:09.750 JobHandler_LuaUPnP::HandleActionRequest 
argument DeviceNum=644 <0x7257e520>
08 03/14/20 9:50:09.750 JobHandler_LuaUPnP::HandleActionRequest 
argument serviceId=urn:micasaverde-com:serviceId:Sonos1 <0x7257e520>
08 03/14/20 9:50:09.751 JobHandler_LuaUPnP::HandleActionRequest 
argument action=NotifyContentDirectoryChange <0x7257e520>
08 03/14/20 9:50:09.751 JobHandler_LuaUPnP::HandleActionRequest 
argument ContainerUpdateIDs=Q:1,2036 <0x7257e520>
08 03/14/20 9:50:09.752 JobHandler_LuaUPnP::HandleActionRequest 
argument sid=uuid:RINCON_347E5CA0078C01400_sub0000013932 <0x7257e520>
08 03/14/20 9:50:09.851 JobHandler_LuaUPnP::HandleActionRequest device: 
646 service: urn:micasaverde-com:serviceId:Sonos1 action: 
NotifyAVTransportChange <0x719cc520>
08 03/14/20 9:50:09.852 JobHandler_LuaUPnP::HandleActionRequest 
argument DeviceNum=646 <0x719cc520>
08 03/14/20 9:50:09.852 JobHandler_LuaUPnP::HandleActionRequest 
argument serviceId=urn:micasaverde-com:serviceId:Sonos1 <0x719cc520>
08 03/14/20 9:50:09.852 JobHandler_LuaUPnP::HandleActionRequest 
argument action=NotifyAVTransportChange <0x719cc520>
08 03/14/20 9:50:09.853 JobHandler_LuaUPnP::HandleActionRequest 
argument LastChange=<Event xmlns="urn:schemas-upnp-org:metadata-1-0/AVT/" 
xmlns:r="urn:schemas-rinconnetworks-com:metadata-1-0/"><InstanceID
```
val="0"><TransportState val="PLAYING"/><CurrentPlayMode val="NORMAL"/><CurrentCrossfadeMode val="0"/><NumberOfTracks val="1"/><CurrentTrack val="1"/><CurrentSection val="0"/><CurrentTrackURI val="x-rincon:RINCON\_B8E9379242E201400"/><CurrentTrackDuration val=""/><CurrentTrackMetaData val=""/><r:NextTrackURI val=""/><r:NextTrackMetaData val=""/><r:EnqueuedTransportURI val=""/><r:EnqueuedTransportURIMetaData val=""/><PlaybackStorageMedium val="NETWORK"/><AVTransportURI val="xrincon:RINCON\_B8E9379242E201400"/><AVTransportURIMetaData val=""/><NextAVTransportURI val=""/><NextAVTransportURIMetaData val=""/><CurrentTransportActions val="Stop, Play"/><r:CurrentValidPlayModes val="CROSSFADE"/><r:MuseSessions val=""/><r:DirectControlClientID val=""/><r:DirectControlIsSuspended val="0"/><r:DirectControlAccountID val=""/><TransportStatus val="OK"/><r:SleepTimerGeneration val="0"/><r:AlarmRunning val="0"/><r:SnoozeRunning val="0"/><r:RestartPending val="0"/><TransportPlaySpeed val="NOT\_IMPLEMENTED"/><CurrentMediaDuration val="NOT\_IMPLEMENTED"/><RecordStorageMedium val="NOT\_IMPLEMENTED"/><PossiblePlaybackStorageMedia val="NONE, NETWORK"/><PossibleRecordStorageMedia val="NOT\_IMPLEMENTED"/><RecordMediumWriteStatus val="NOT\_IMPLEMENTED"/><CurrentRecordQualityMode val="NOT\_IMPLEMENTED"/><PossibleRecordQualityModes val="NOT\_IMPLEMENTED"/></InstanceID></Event> <0x719cc520> 08 03/14/20 9:50:09.853 JobHandler\_LuaUPnP::HandleActionRequest argument sid=uuid:RINCON\_B8E937B892CE01400\_sub0000016089 <0x719cc520> 08 03/14/20 9:50:09.880 JobHandler\_LuaUPnP::HandleActionRequest device: 646 service: urn:micasaverde-com:serviceId:Sonos1 action: **NotifyRenderingChange** <0x71bcc520> 08 03/14/20 9:50:09.881 JobHandler\_LuaUPnP::HandleActionRequest argument DeviceNum=646 <0x71bcc520> 08 03/14/20 9:50:09.881 JobHandler\_LuaUPnP::HandleActionRequest argument serviceId=urn:micasaverde-com:serviceId:Sonos1 <0x71bcc520> 08 03/14/20 9:50:09.881 JobHandler\_LuaUPnP::HandleActionRequest argument action=NotifyRenderingChange <0x71bcc520> 08 03/14/20 9:50:09.882 JobHandler\_LuaUPnP::HandleActionRequest argument LastChange=<Event xmlns="urn:schemas-upnp-org:metadata-1- 0/RCS/"><InstanceID val="0"><Volume channel="Master" val="45"/><Volume channel="LF" val="100"/><Volume channel="RF" val="100"/><Mute channel="Master" val="0"/><Mute channel="LF" val="0"/><Mute channel="RF" val="0"/><Bass val="0"/><Treble val="0"/><Loudness channel="Master" val="1"/><OutputFixed val="0"/><HeadphoneConnected val="0"/><SpeakerSize val="5"/><SubGain val="0"/><SubCrossover val="0"/><SubPolarity val="0"/><SubEnabled val="1"/><SonarEnabled val="0"/><SonarCalibrationAvailable val="0"/><PresetNameList val="FactoryDefaults"/></InstanceID></Event> <0x71bcc520> 08 03/14/20 9:50:09.882 JobHandler\_LuaUPnP::HandleActionRequest argument sid=uuid:RINCON\_B8E937B892CE01400\_sub0000016090 <0x71bcc520> 08 03/14/20 9:50:09.978 JobHandler\_LuaUPnP::HandleActionRequest device: 646 service: urn:micasaverde-com:serviceId:Sonos1 action: **NotifyContentDirectoryChange** <0x71dcc520> 08 03/14/20 9:50:09.979 JobHandler\_LuaUPnP::HandleActionRequest argument DeviceNum=646 <0x71dcc520> 08 03/14/20 9:50:09.979 JobHandler\_LuaUPnP::HandleActionRequest argument serviceId=urn:micasaverde-com:serviceId:Sonos1 <0x71dcc520> 08 03/14/20 9:50:09.979 JobHandler\_LuaUPnP::HandleActionRequest argument action=NotifyContentDirectoryChange <0x71dcc520>

08 03/14/20 9:50:09.980 JobHandler\_LuaUPnP::HandleActionRequest argument ContainerUpdateIDs=Q:1,2059 <0x71dcc520><br>08 03/14/20 9:50:09.980 JobHandler\_LuaUPnP: 08 03/14/20 9:50:09.980 JobHandler\_LuaUPnP::HandleActionRequest argument sid=uuid:RINCON\_B8E937B892CE01400\_sub0000016092 <0x71dcc520><br>08 03/14/20 9:50:10.0<u>12 JobHandler\_LuaUPnP::HandleActionRequest</u> 08 03/14/20 9:50:10.012 JobHandler LuaUPnP::HandleActionRequest device: 647 service: urn:micasaverde-com:serviceId:Sonos1 action: **NotifyAVTransportChange** <0x719cc520> 08 03/14/20 9:50:10.012 JobHandler\_LuaUPnP::HandleActionRequest argument DeviceNum=647 <0x719cc520> 08 03/14/20 9:50:10.012 JobHandler\_LuaUPnP::HandleActionRequest argument serviceId=urn:micasaverde-com:serviceId:Sonos1 <0x719cc520> 08 03/14/20 9:50:10.013 JobHandler\_LuaUPnP::HandleActionRequest argument action=NotifyAVTransportChange <0x719cc520> 08 03/14/20 9:50:10.013 JobHandler\_LuaUPnP::HandleActionRequest argument LastChange=<Event xmlns="urn:schemas-upnp-org:metadata-1-0/AVT/" xmlns:r="urn:schemas-rinconnetworks-com:metadata-1-0/"><InstanceID val="0"><TransportState val="STOPPED"/><CurrentPlayMode val="NORMAL"/><CurrentCrossfadeMode val="0"/><NumberOfTracks val="1"/><CurrentTrack val="1"/><CurrentSection val="0"/><CurrentTrackURI val="http://192.168.1.3/port\_3480/ttscache/AZURE/en-US-JessaNeural/28/1.mp3"/><CurrentTrackDuration val="0:00:03"/><CurrentTrackMetaData val="<DIDL-Lite xmlns:dc="http://purl.org/dc/elements/1.1/" xmlns:upnp="urn:schemas-upnporg:metadata-1-0/upnp/" xmlns:r="urn:schemas-rinconnetworks-com:metadata-1- 0/" xmlns="urn:schemas-upnp-org:metadata-1-0/DIDL-Lite/"><item id="-1" parentID="-1" restricted="true"><res protocolInfo="http-get:\*:audio/mpeg:\*" duration="0:00:03">http://192.168.1.3/port\_3480/ttscache/AZURE/en-US-JessaNeural/28/1.mp3</res><r:streamContent></r:streamContent><r:radioShowMd>< /r:radioShowMd><dc:title>1.mp3</dc:title><upnp:class>object.item.audioItem.mu sicTrack</upnp:class></item></DIDL-Lite>"/><r:NextTrackURI val=""/><r:NextTrackMetaData val=""/><r:EnqueuedTransportURI val="http://192.168.1.3/port\_3480/ttscache/AZURE/en-US-JessaNeural/28/1.mp3"/><r:EnqueuedTransportURIMetaData val=""/><PlaybackStorageMedium val="NETWORK"/><AVTransportURI val="http://192.168.1.3/port\_3480/ttscache/AZURE/en-US-JessaNeural/28/1.mp3"/><AVTransportURIMetaData val=""/><NextAVTransportURI val=""/><NextAVTransportURIMetaData val=""/><CurrentTransportActions val="Set, Stop, Pause, Play, X\_DLNA\_SeekTime, X\_DLNA\_SeekTrackNr"/><r:CurrentValidPlayModes val="CROSSFADE"/><r:MuseSessions val=""/><r:DirectControlClientID val=""/><r:DirectControlIsSuspended val="0"/><r:DirectControlAccountID val=""/><TransportStatus val="OK"/><r:SleepTimerGeneration val="0"/><r:AlarmRunning val="0"/><r:SnoozeRunning val="0"/><r:RestartPending val="0"/><TransportPlaySpeed val="NOT\_IMPLEMENTED"/><CurrentMediaDuration val="NOT\_IMPLEMENTED"/><RecordStorageMedium val="NOT\_IMPLEMENTED"/><PossiblePlaybackStorageMedia val="NONE, NETWORK"/><PossibleRecordStorageMedia val="NOT\_IMPLEMENTED"/><RecordMediumWriteStatus val="NOT\_IMPLEMENTED"/><CurrentRecordQualityMode val="NOT\_IMPLEMENTED"/><PossibleRecordQualityModes val="NOT\_IMPLEMENTED"/></InstanceID></Event> <0x719cc520> 08 03/14/20 9:50:10.014 JobHandler\_LuaUPnP::HandleActionRequest argument sid=uuid:RINCON\_347E5C9CF43B01400\_sub0000019901 <0x719cc520> 08 03/14/20 9:50:10.051 JobHandler\_LuaUPnP::HandleActionRequest device: 647 service: urn:micasaverde-com:serviceId:Sonos1 action: **NotifyRenderingChange** <0x71dcc520>

08 03/14/20 9:50:10.051 JobHandler\_LuaUPnP::HandleActionRequest argument DeviceNum=647 <0x71dcc520> 08 03/14/20 9:50:10.051 JobHandler\_LuaUPnP::HandleActionRequest argument serviceId=urn:micasaverde-com:serviceId:Sonos1 <0x71dcc520><br>08 03/14/20 9:50:10.0<u>52 JobHandler\_LuaUPnP::HandleActionReques</u> 08 03/14/20 9:50:10.052 JobHandler\_LuaUPnP::HandleActionRequest argument action=NotifyRenderingChange <0x71dcc520> 08 03/14/20 9:50:10.052 JobHandler\_LuaUPnP::HandleActionRequest argument LastChange=<Event xmlns="urn:schemas-upnp-org:metadata-1- 0/RCS/"><InstanceID val="0"><Volume channel="Master" val="45"/><Volume channel="LF" val="100"/><Volume channel="RF" val="100"/><Mute channel="Master" val="0"/><Mute channel="LF" val="0"/><Mute channel="RF" val="0"/><Bass val="0"/><Treble val="0"/><Loudness channel="Master" val="1"/><OutputFixed val="0"/><HeadphoneConnected val="0"/><SpeakerSize val="9"/><SubGain val="0"/><SubCrossover val="0"/><SubPolarity val="0"/><SubEnabled val="1"/><DialogLevel val="0"/><SurroundLevel val="0"/><MusicSurroundLevel val="0"/><AudioDelay val="0"/><AudioDelayLeftRear val="0"/><AudioDelayRightRear val="0"/><NightMode val="0"/><SurroundEnabled val="1"/><SurroundMode val="0"/><SonarEnabled val="0"/><SonarCalibrationAvailable val="0"/><PresetNameList val="FactoryDefaults"/></InstanceID></Event> <0x71dcc520> 08 03/14/20 9:50:10.053 JobHandler\_LuaUPnP::HandleActionRequest argument sid=uuid:RINCON\_347E5C9CF43B01400\_sub0000019902 <0x71dcc520> 08 03/14/20 9:50:10.107 JobHandler\_LuaUPnP::HandleActionRequest device: 647 service: urn:micasaverde-com:serviceId:Sonos1 action: **NotifyContentDirectoryChange** <0x7257e520> 08 03/14/20 9:50:10.108 JobHandler\_LuaUPnP::HandleActionRequest argument DeviceNum=647 <0x7257e520> 08 03/14/20 9:50:10.109 JobHandler\_LuaUPnP::HandleActionRequest argument serviceId=urn:micasaverde-com:serviceId:Sonos1 <0x7257e520> 08 03/14/20 9:50:10.109 JobHandler\_LuaUPnP::HandleActionRequest argument action=NotifyContentDirectoryChange <0x7257e520> 08 03/14/20 9:50:10.110 JobHandler\_LuaUPnP::HandleActionRequest argument ContainerUpdateIDs=Q:1,2027 <0x7257e520> 08 03/14/20 9:50:10.110 JobHandler\_LuaUPnP::HandleActionRequest argument sid=uuid:RINCON\_347E5C9CF43B01400\_sub0000019904 <0x7257e520> 08 03/14/20 9:50:10.131 JobHandler\_LuaUPnP::HandleActionRequest device: 643 service: urn:micasaverde-com:serviceId:Sonos1 action: **NotifyAVTransportChange** <0x719cc520> 08 03/14/20 9:50:10.132 JobHandler\_LuaUPnP::HandleActionRequest argument DeviceNum=643 <0x719cc520> 08 03/14/20 9:50:10.132 JobHandler\_LuaUPnP::HandleActionRequest argument serviceId=urn:micasaverde-com:serviceId:Sonos1 <0x719cc520> 08 03/14/20 9:50:10.133 JobHandler\_LuaUPnP::HandleActionRequest argument action=NotifyAVTransportChange <0x719cc520> 08 03/14/20 9:50:10.133 JobHandler\_LuaUPnP::HandleActionRequest argument LastChange=<Event xmlns="urn:schemas-upnp-org:metadata-1-0/AVT/" xmlns:r="urn:schemas-rinconnetworks-com:metadata-1-0/"><InstanceID val="0"><TransportState val="STOPPED"/><CurrentPlayMode val="NORMAL"/><CurrentCrossfadeMode val="0"/><NumberOfTracks val="0"/><CurrentTrack val="0"/><CurrentSection val="0"/><CurrentTrackURI val=""/><CurrentTrackDuration val="0:00:00"/><CurrentTrackMetaData val=""/><r:NextTrackURI val=""/><r:NextTrackMetaData val=""/><r:EnqueuedTransportURI val=""/><r:EnqueuedTransportURIMetaData val=""/><PlaybackStorageMedium val="NONE"/><AVTransportURI val=""/><AVTransportURIMetaData val=""/><NextAVTransportURI val=""/><NextAVTransportURIMetaData val=""/><CurrentTransportActions

val="Set"/><r:CurrentValidPlayModes val=""/><r:MuseSessions val=""/><r:DirectControlClientID val=""/><r:DirectControlIsSuspended val="0"/><r:DirectControlAccountID val=""/><TransportStatus val="OK"/><r:SleepTimerGeneration val="0"/><r:AlarmRunning val="0"/><r:SnoozeRunning val="0"/><r:RestartPending val="0"/><TransportPlaySpeed val="NOT\_IMPLEMENTED"/><CurrentMediaDuration val="NOT\_IMPLEMENTED"/><RecordStorageMedium val="NOT\_IMPLEMENTED"/><PossiblePlaybackStorageMedia val="NONE, NETWORK"/><PossibleRecordStorageMedia val="NOT\_IMPLEMENTED"/><RecordMediumWriteStatus val="NOT\_IMPLEMENTED"/><CurrentRecordQualityMode val="NOT\_IMPLEMENTED"/><PossibleRecordQualityModes val="NOT\_IMPLEMENTED"/></InstanceID></Event> <0x719cc520><br>08 03/14/20 9:50:10.134 JobHandler\_LuaUPnP::Handle*l* 08 03/14/20 9:50:10.134 JobHandler\_LuaUPnP::HandleActionRequest argument sid=uuid:RINCON\_B8E93790B8DC01400\_sub0000000447 <0x719cc520> 08 03/14/20 9:50:10.150 JobHandler\_LuaUPnP::HandleActionRequest device: 643 service: urn:micasaverde-com:serviceId:Sonos1 action: **NotifyRenderingChange** <0x71dcc520> 08 03/14/20 9:50:10.151 JobHandler\_LuaUPnP::HandleActionRequest argument DeviceNum=643 <0x71dcc520> 08 03/14/20 9:50:10.151 JobHandler\_LuaUPnP::HandleActionRequest argument serviceId=urn:micasaverde-com:serviceId:Sonos1 <0x71dcc520><br>08 03/14/20 9:50:10.152 JobHandler\_LuaUPnP::H<u>andleActionReques</u> 08 03/14/20 9:50:10.152 JobHandler\_LuaUPnP::HandleActionRequest argument action=NotifyRenderingChange <0x71dcc520> 08 03/14/20 9:50:10.152 JobHandler\_LuaUPnP::HandleActionRequest argument LastChange=<Event xmlns="urn:schemas-upnp-org:metadata-1- 0/RCS/"><InstanceID val="0"><Volume channel="Master" val="45"/><Volume channel="LF" val="100"/><Volume channel="RF" val="100"/><Mute channel="Master" val="0"/><Mute channel="LF" val="0"/><Mute channel="RF" val="0"/><Bass val="0"/><Treble val="0"/><Loudness channel="Master" val="0"/><OutputFixed val="0"/><HeadphoneConnected val="0"/><SpeakerSize val="-1"/><SubGain val="0"/><SubCrossover val="0"/><SubPolarity val="0"/><SubEnabled val="1"/><SonarEnabled val="0"/><SonarCalibrationAvailable val="0"/><PresetNameList val="FactoryDefaults"/></InstanceID></Event> <0x71dcc520> 08 03/14/20 9:50:10.152 JobHandler\_LuaUPnP::HandleActionRequest argument sid=uuid:RINCON\_B8E93790B8DC01400\_sub0000000448 <0x71dcc520> 08 03/14/20 9:50:10.210 JobHandler\_LuaUPnP::HandleActionRequest device: 643 service: urn:micasaverde-com:serviceId:Sonos1 action: **NotifyContentDirectoryChange** <0x7257e520> 08 03/14/20 9:50:10.210 JobHandler\_LuaUPnP::HandleActionRequest argument DeviceNum=643 <0x7257e520> 08 03/14/20 9:50:10.211 JobHandler\_LuaUPnP::HandleActionRequest argument serviceId=urn:micasaverde-com:serviceId:Sonos1 <0x7257e520> 08 03/14/20 9:50:10.211 JobHandler\_LuaUPnP::HandleActionRequest argument action=NotifyContentDirectoryChange <0x7257e520> 08 03/14/20 9:50:10.212 JobHandler\_LuaUPnP::HandleActionRequest argument ContainerUpdateIDs=Q:1,2051 <0x7257e520> 08 03/14/20 9:50:10.212 JobHandler\_LuaUPnP::HandleActionRequest argument sid=uuid:RINCON\_B8E93790B8DC01400\_sub0000000450 <0x7257e520> 06 03/14/20 9:50:10.231 Device\_Variable::m\_szValue\_set device: 298 service: urn:upnp-org:serviceId:AVTransport variable: **CurrentTrackMetaData** was: <DIDL-Lite xmlns:dc="http://purl.org/dc/elements/1.1/" xmlns:upnp="urn:schemas-upnp-org:metadata-1-0/upnp/" xmlns:r="urn:schemasrinconnetworks-com:metadata-1-0/" xmlns="urn:schemas-upnp-org:metadata-1- 0/DIDL-Lite/"><item id="-1" parentID="-1" restricted="true"><res protocolInfo="sonos.com-http:\*:application/octet-stream:\*">x-sonosapi-

stream:s23949?sid=254&flags=8224&sn=0</res><r:streamContent></r:strea mContent><upnp:albumArtURI>/getaa?s=1&u=x-sonosapistream%3as23949%3fsid%3d254%26amp%3bflags%3d8224%26amp%3bsn%3d0</upnp:albumAr tURI><dc:title>WXCY</dc:title><upnp:class>object.item</upnp:class></item></DI DL-Lite> now: <DIDL-Lite xmlns:dc="http://purl.org/dc/elements/1.1/" xmlns:upnp="urn:schemas-upnp-org:metadata-1-0/upnp/" xmlns:r="urn:schemasrinconnetworks-com:metadata-1-0/" xmlns="urn:schemas-upnp-org:metadata-1- 0/DIDL-Lite/"><item id="-1" parentID="-1" restricted="true"><res protocolInfo="sonos.com-http:\*:application/octet-stream:\*">x-sonosapistream:s23949?sid=254&flags=8224&sn=0</res><r:streamContent></r:strea mContent><r:radioShowMd>Jim King,p35715</r:radioShowMd><upnp:albumArtURI>/getaa?s=1&u=x-sonosapistream%3as23949%3fsid%3d254%26amp%3bflags%3d8224%26amp%3bsn%3d0</upnp:albumAr tURI><dc:title>WXCY</dc:title><upnp:class>object.item</upnp:class></item></DI DL-Lite> #hooks: 0 upnp: 0 skip: 0 v:0x177b4d8/NONE duplicate:0 <0x779d8000><br>06 03/14/20 9:50:10.239 Device Variable::m szValue set device: 298 06 03/14/20 9:50:10.239 Device\_Variable::m\_szValue\_set device: 298 service: urn:upnp-org:serviceId:AVTransport variable: **TransportPlaySpeed** was: 1 now: NOT\_IMPLEMENTED #hooks: 0 upnp: 0 skip: 0 v:0x1779430/NONE duplicate:0 <0x779d8000> 06 03/14/20 9:50:10.264 Device\_Variable::m\_szValue\_set device: 298 service: urn:micasaverde-com:serviceId:HaDevice1 variable: **LastUpdate** was: 1584193793 now: 1584193810 #hooks: 0 upnp: 0 skip: 0 v:(nil)/NONE duplicate:0 <0x779d8000>  $01$   $03/14/20$   $9:50:10.265$ **function SSonos1\_Sonos1\_NotifyAVTransportChange\_job took 17 seconds** <0x779d8000> 04 03/14/20 9:50:10.266 <Job ID="4" Name="" Device="298" Created="2020- 03-14 9:49:53" Started="2020-03-14 9:49:53" Completed="2020-03-14 9:50:10" Duration="17.163016000" Runtime="17.158612000" Status="Successful" LastNote=""/> <0x779d8000> 04 03/14/20 9:50:10.271 <Job ID="5" Name="" Device="298" Created="2020- 03-14 9:50:09" Started="2020-03-14 9:50:10" Completed="2020-03-14 9:50:10" Duration="0.962841000" Runtime="0.2855000" Status="Successful" LastNote=""/> <0x779d8000> 04 03/14/20 9:50:10.272 <Job ID="6" Name="" Device="298" Created="2020- 03-14 9:50:09" Started="2020-03-14 9:50:10" Completed="2020-03-14 9:50:10" Duration="0.909111000" Runtime="0.405000" Status="Successful" LastNote=""/> <0x779d8000> 06 03/14/20 9:50:10.278 Device\_Variable::m\_szValue\_set device: 640 service: urn:upnp-org:serviceId:AVTransport variable: **CurrentTrackMetaData** was: <DIDL-Lite xmlns:dc="http://purl.org/dc/elements/1.1/" xmlns:upnp="urn:schemas-upnp-org:metadata-1-0/upnp/" xmlns:r="urn:schemasrinconnetworks-com:metadata-1-0/" xmlns="urn:schemas-upnp-org:metadata-1- 0/DIDL-Lite/"><item id="-1" parentID="-1" restricted="true"><res protocolInfo="http-get:\*:audio/mpeg:\*" duration="0:00:03">http://192.168.1.3/port\_3480/ttscache/AZURE/en-US-JessaNeural/28/1.mp3</res><r:streamContent></r:streamContent><dc:title>1.mp3< /dc:title><upnp:class>object.item.audioItem.musicTrack</upnp:class></item></D IDL-Lite> now: <DIDL-Lite xmlns:dc="http://purl.org/dc/elements/1.1/" xmlns:upnp="urn:schemas-upnp-org:metadata-1-0/upnp/" xmlns:r="urn:schemasrinconnetworks-com:metadata-1-0/" xmlns="urn:schemas-upnp-org:metadata-1- 0/DIDL-Lite/"><item id="-1" parentID="-1" restricted="true"><res protocolInfo="http-get:\*:audio/mpeg:\*" duration="0:00:03">http://192.168.1.3/port\_3480/ttscache/AZURE/en-US-JessaNeural/28/1.mp3</res><r:streamContent></r:streamContent><r:radioShowMd>< /r:radioShowMd><dc:title>1.mp3</dc:title><upnp:class>object.item.audioItem.mu

sicTrack</upnp:class></item></DIDL-Lite> #hooks: 0 upnp: 0 skip: 0 v:0x177b4d8/NONE duplicate:0 <0x779d8000> 06 03/14/20 9:50:10.282 Device\_Variable:: m\_szValue\_set device: 640 service: urn:upnp-org:serviceId:AVTransport variable: **TransportPlaySpeed** was: 1 now: NOT IMPLEMENTED #hooks: 0 upnp: 0 skip: 0 v:0x1779430/NONE duplicate:0 <0x779d8000> 06 03/14/20 9:50:10.293 Device\_Variable::m\_szValue\_set device: 640 service: urn:micasaverde-com:serviceId:HaDevice1 variable: **LastUpdate** was: 1584193794 now: 1584193810 #hooks: 0 upnp: 0 skip: 0 v:(nil)/NONE duplicate:0 <0x779d8000> 04 03/14/20 9:50:10.294 <Job ID="7" Name="" Device="640" Created="2020- 03-14 9:50:09" Started="2020-03-14 9:50:10" Completed="2020-03-14 9:50:10" Duration="0.900588000" Runtime="0.20221000" Status="Successful" LastNote=""/> <0x779d8000> 04 03/14/20 9:50:10.299 <Job ID="8" Name="" Device="640" Created="2020- 03-14 9:50:09" Started="2020-03-14 9:50:10" Completed="2020-03-14 9:50:10" Duration="0.884955000" Runtime="0.4080000" Status="Successful" LastNote=""/> <0x779d8000> 04 03/14/20 9:50:10.301 <Job ID="9" Name="" Device="640" Created="2020- 03-14 9:50:09" Started="2020-03-14 9:50:10" Completed="2020-03-14 9:50:10" Duration="0.828487000" Runtime="0.410000" Status="Successful" LastNote=""/> <0x779d8000> 06 03/14/20 9:50:10.303 Device\_Variable::m\_szValue\_set device: 642 service: urn:upnp-org:serviceId:AVTransport variable: **CurrentTrackDuration** was: NOT IMPLEMENTED now: #hooks: 0 upnp: 0 skip: 0 v:0x177c240/NONE duplicate:0 <0x779d8000> 06 03/14/20 9:50:10.304 Device\_Variable::m\_szValue\_set device: 642 service: urn:upnp-org:serviceId:AVTransport variable: **CurrentTrackMetaData** was: NOT IMPLEMENTED now: #hooks: 0 upnp: 0 skip: 0 v:0x177b4d8/NONE duplicate:0 <0x779d8000> 06 03/14/20 9:50:10.308 Device\_Variable::m\_szValue\_set device: 642 service: urn:upnp-org:serviceId:AVTransport variable: **TransportPlaySpeed** was: 1 now: NOT\_IMPLEMENTED #hooks: 0 upnp: 0 skip: 0 v:0x1779430/NONE duplicate:0 <0x779d8000> 06 03/14/20 9:50:10.328 Device\_Variable::m\_szValue\_set device: 642 service: urn:micasaverde-com:serviceId:HaDevice1 variable: **LastUpdate** was: 1584193797 now: 1584193810 #hooks: 0 upnp: 0 skip: 0 v:(nil)/NONE duplicate:0 <0x779d8000> 04 03/14/20 9:50:10.329 <Job ID="10" Name="" Device="642" Created="2020-03-14 9:50:09" Started="2020-03-14 9:50:10" Completed="2020-03- 14 9:50:10" Duration="0.794625000" Runtime="0.26910000" Status="Successful" LastNote=""/> <0x779d8000><br>04 03/14/20 9:50:10.333 04 03/14/20 9:50:10.333 <Job ID="11" Name="" Device="642" Created="2020-03-14 9:50:09" Started="2020-03-14 9:50:10" Completed="2020-03- 14 9:50:10" Duration="0.780302000" Runtime="0.3037000" Status="Successful" LastNote=""/> <0x779d8000> 04 03/14/20 9:50:10.335 <Job ID="12" Name="" Device="642" Created="2020-03-14 9:50:09" Started="2020-03-14 9:50:10" Completed="2020-03- 14 9:50:10" Duration="0.716071000" Runtime="0.419000" Status="Successful" LastNote=""/> <0x779d8000> 06 03/14/20 9:50:10.337 Device\_Variable::m\_szValue\_set device: 644 service: urn:upnp-org:serviceId:AVTransport variable: **CurrentTrackDuration** was: NOT IMPLEMENTED now: #hooks: 0 upnp: 0 skip: 0 v:0x177c240/NONE duplicate:0 <0x779d8000> 06 03/14/20 9:50:10.338 Device\_Variable::m\_szValue\_set device: 644 service: urn:upnp-org:serviceId:AVTransport variable: **CurrentTrackMetaData**

was: NOT\_IMPLEMENTED now: #hooks: 0 upnp: 0 skip: 0 v:0x177b4d8/NONE duplicate:0 <0x779d8000> 06 03/14/20 9:50:10.342 Device\_Variable::m\_szValue\_set device: 644 service: urn:upnp-org:serviceId:AVTransport variable: **TransportPlaySpeed** was: 1 now: NOT IMPLEMENTED #hooks: 0 upnp: 0 skip: 0 v:0x1779430/NONE duplicate:0 <0x779d8000> 06 03/14/20 9:50:10.362 Device\_Variable::m\_szValue\_set device: 644 service: urn:micasaverde-com:serviceId:HaDevice1 variable: **LastUpdate** was: 1584193798 now: 1584193810 #hooks: 0 upnp: 0 skip: 0 v:(nil)/NONE duplicate:0 <0x779d8000> 04 03/14/20 9:50:10.363 <Job ID="13" Name="" Device="644" Created="2020-03-14 9:50:09" Started="2020-03-14 9:50:10" Completed="2020-03- 14 9:50:10" Duration="0.719180000" Runtime="0.26970000" Status="Successful" LastNote=""/> <0x779d8000><br>04 03/14/20 9:50:10.367 04 03/14/20 9:50:10.367 <Job ID="14" Name="" Device="644" Created="2020-03-14 9:50:09" Started="2020-03-14 9:50:10" Completed="2020-03- 14 9:50:10" Duration="0.703306000" Runtime="0.3211000" Status="Successful" LastNote=""/> <0x779d8000><br>04 03/14/20 9:50:10.36 04 03/14/20 9:50:10.369 <Job ID="15" Name="" Device="644" Created="2020-03-14 9:50:09" Started="2020-03-14 9:50:10" Completed="2020-03- 14 9:50:10" Duration="0.616158000" Runtime="0.404000" Status="Successful" LastNote=""/> <0x779d8000><br>06 03/14/20 9:50:10.371 06 03/14/20 9:50:10.371 Device\_Variable::m\_szValue\_set device: 646 service: urn:upnp-org:serviceId:AVTransport variable: **CurrentTrackDuration** was: NOT IMPLEMENTED now: #hooks: 0 upnp: 0 skip: 0 v:0x177c240/NONE duplicate:0 <0x779d8000> 06 03/14/20 9:50:10.372 Device\_Variable::m\_szValue\_set device: 646 service: urn:upnp-org:serviceId:AVTransport variable: **CurrentTrackMetaData** was: NOT\_IMPLEMENTED now: #hooks: 0 upnp: 0 skip: 0 v:0x177b4d8/NONE duplicate:0 <0x779d8000> 06 03/14/20 9:50:10.375 Device\_Variable::m\_szValue\_set device: 646 service: urn:upnp-org:serviceId:AVTransport variable: **TransportPlaySpeed** was: 1 now: NOT\_IMPLEMENTED #hooks: 0 upnp: 0 skip: 0 v:0x1779430/NONE duplicate:0 <0x779d8000> 06 03/14/20 9:50:10.584 Device\_Variable::m\_szValue\_set device: 646 service: urn:micasaverde-com:serviceId:HaDevice1 variable: **LastUpdate** was: 1584193808 now: 1584193810 #hooks: 0 upnp: 0 skip: 0 v:(nil)/NONE duplicate:0 <0x779d8000> 04 03/14/20 9:50:10.585 <Job ID="16" Name="" Device="646" Created="2020-03-14 9:50:09" Started="2020-03-14 9:50:10" Completed="2020-03- 14 9:50:10" Duration="0.730393000" Runtime="0.214871000" Status="Successful" LastNote=""/> <0x779d8000> 04 03/14/20 9:50:10.589 <Job ID="17" Name="" Device="646" Created="2020-03-14 9:50:09" Started="2020-03-14 9:50:10" Completed="2020-03- 14 9:50:10" Duration="0.705709000" Runtime="0.2934000" Status="Successful" LastNote=""/> <0x779d8000> 04 03/14/20 9:50:10.590 <Job ID="18" Name="" Device="646" Created="2020-03-14 9:50:09" Started="2020-03-14 9:50:10" Completed="2020-03- 14 9:50:10" Duration="0.608876000" Runtime="0.399000" Status="Successful" LastNote=""/> <0x779d8000> 06 03/14/20 9:50:10.596 Device\_Variable::m\_szValue\_set device: 647 service: urn:upnp-org:serviceId:AVTransport variable: **CurrentTrackMetaData** was: <DIDL-Lite xmlns:dc="http://purl.org/dc/elements/1.1/" xmlns:upnp="urn:schemas-upnp-org:metadata-1-0/upnp/" xmlns:r="urn:schemasrinconnetworks-com:metadata-1-0/" xmlns="urn:schemas-upnp-org:metadata-1- 0/DIDL-Lite/"><item id="-1" parentID="-1" restricted="true"><res protocolInfo="http-get:\*:audio/mpeg:\*"

duration="0:00:03">http://192.168.1.3/port\_3480/ttscache/AZURE/en-US-JessaNeural/28/1.mp3</res><r:streamContent></r:streamContent><dc:title>1.mp3< /dc:title><upnp:class>object.item.audioItem.musicTrack</upnp:class></item></D IDL-Lite> now: <DIDL-Lite xmlns:dc="http://purl.org/dc/elements/1.1/" xmlns:upnp="urn:schemas-upnp-org:metadata-1-0/upnp/" xmlns:r="urn:schemasrinconnetworks-com:metadata-1-0/" xmlns="urn:schemas-upnp-org:metadata-1- 0/DIDL-Lite/"><item id="-1" parentID="-1" restricted="true"><res protocolInfo="http-get:\*:audio/mpeg:\*" duration="0:00:03">http://192.168.1.3/port\_3480/ttscache/AZURE/en-US-JessaNeural/28/1.mp3</res><r:streamContent></r:streamContent><r:radioShowMd>< /r:radioShowMd><dc:title>1.mp3</dc:title><upnp:class>object.item.audioItem.mu sicTrack</upnp:class></item></DIDL-Lite> #hooks: 0 upnp: 0 skip: 0 v:0x177b4d8/NONE duplicate:0 <0x779d8000> 06 03/14/20 9:50:10.600 Device\_Variable::m\_szValue\_set device: 647 service: urn:upnp-org:serviceId:AVTransport variable: **TransportPlaySpeed** was: 1 now: NOT\_IMPLEMENTED #hooks: 0 upnp: 0 skip: 0 v:0x1779430/NONE duplicate:0 <0x779d8000> 06 03/14/20 9:50:10.626 Device\_Variable::m\_szValue\_set device: 647 service: urn:micasaverde-com:serviceId:HaDevice1 variable: **LastUpdate** was: 1584193808 now: 1584193810 #hooks: 0 upnp: 0 skip: 0 v:(nil)/NONE duplicate:0 <0x779d8000> 04 03/14/20 9:50:10.627 <Job ID="19" Name="" Device="647" Created="2020-03-14 9:50:10" Started="2020-03-14 9:50:10" Completed="2020-03- 14 9:50:10" Duration="0.612140000" Runtime="0.35283000" Status="Successful" LastNote=""/> <0x779d8000> 04 03/14/20 9:50:10.632 <Job ID="20" Name="" Device="647" Created="2020-03-14 9:50:10" Started="2020-03-14 9:50:10" Completed="2020-03- 14 9:50:10" Duration="0.578292000" Runtime="0.3884000" Status="Successful" LastNote=""/> <0x779d8000> 04 03/14/20 9:50:10.634 <Job ID="21" Name="" Device="647" Created="2020-03-14 9:50:10" Started="2020-03-14 9:50:10" Completed="2020-03- 14 9:50:10" Duration="0.522641000" Runtime="0.559000" Status="Successful" LastNote=""/> <0x779d8000> 06 03/14/20 9:50:10.638 Device\_Variable::m\_szValue\_set device: 643 service: urn:upnp-org:serviceId:AVTransport variable: **TransportPlaySpeed** was: 1 now: NOT\_IMPLEMENTED #hooks: 0 upnp: 0 skip: 0 v:0x1779430/NONE duplicate:0 <0x779d8000> 06 03/14/20 9:50:10.658 Device\_Variable::m\_szValue\_set device: 643 service: urn:micasaverde-com:serviceId:HaDevice1 variable: **LastUpdate** was: 1584193809 now: 1584193810 #hooks: 0 upnp: 0 skip: 0 v:(nil)/NONE duplicate:0 <0x779d8000> 04 03/14/20 9:50:10.659 <Job ID="22" Name="" Device="643" Created="2020-03-14 9:50:10" Started="2020-03-14 9:50:10" Completed="2020-03- 14 9:50:10" Duration="0.524817000" Runtime="0.24580000" Status="Successful" LastNote=""/> <0x779d8000> 04 03/14/20 9:50:10.664 <Job ID="23" Name="" Device="643" Created="2020-03-14 9:50:10" Started="2020-03-14 9:50:10" Completed="2020-03- 14 9:50:10" Duration="0.510068000" Runtime="0.3026000" Status="Successful" LastNote=""/> <0x779d8000><br>04 03/14/20 9:50:10.66 04 03/14/20 9:50:10.665 <Job ID="24" Name="" Device="643" Created="2020-03-14 9:50:10" Started="2020-03-14 9:50:10" Completed="2020-03- 14 9:50:10" Duration="0.452344000" Runtime="0.419000" Status="Successful" LastNote=""/> <0x779d8000> 04 03/14/20 9:50:13.237 <Job ID="25" Name="pollnode #6 1 cmds" Device="9" Created="2020-03-14 9:50:13" Started="2020-03-14 9:50:13" Completed="2020-03-14 9:50:13" Duration="0.136086000" Runtime="0.135380000"

Status="Successful" LastNote="" Node="6" NodeType="ZWaveDimmableLight" NodeDescription="Kitchen Island Light"/> <0x771bf520><br>02 03/14/20 9:50:13.238 Device Basic::AddPoll 02 03/14/20 9:50:13.238 **Device\_Basic::AddPoll 9 poll list full, deleting old one** <0x771bf520> 06 03/14/20 9:50:13.239 Device\_Variable::m\_szValue\_set device: 9 service: urn:micasaverde-com:serviceId:HaDevice1 variable: **PollRatings** was: 5.00 now: 5.00 #hooks: 0 upnp: 0 skip: 0 v:(nil)/NONE duplicate:1 <0x771bf520> 06 03/14/20 9:50:13.239 Device Variable::m\_szValue\_set device: 9 service: urn:micasaverde-com:serviceId:ZWaveNetwork1 variable: **LastPollSuccess** was: 1584193707 now: 1584193813 #hooks: 0 upnp: 0 skip: 0 v:(nil)/NONE duplicate:0 <0x771bf520> Device\_Variable:: m\_szValue\_set device: 9 service: urn:micasaverde-com:serviceId:ZWaveNetwork1 variable: **ConsecutivePollFails** was: 0 now: 0 #hooks: 0 upnp: 0 skip: 0 v:(nil)/NONE duplicate:1 <0x771bf520> 02 03/14/20 9:50:14.283 **15622 updated ip 192.168.1.30 mac** <0x72f7e520> 02 03/14/20 9:50:14.285 **15622 ip 192.168.1.30 returned mac 94:9f:3e:1e:ea:bc device (nil)** <0x72f7e520> 02 03/14/20 9:50:14.285 **15622 before test device (nil) mac - 94:9f:3e:le:ea:bc- empty 0** <0x72f7e520><br>02 03/14/20 9:50:14.285 15622 in 02 03/14/20 9:50:14.285 **15622 in test** <0x72f7e520> 02 03/14/20 9:50:14.286 **15622 dev 0x1433c88 by mac 94:9f:3e:1e:ea:bc** <0x72f7e520> 02 03/14/20 9:50:14.293 **15622 updated ip 192.168.1.7 mac** <0x711cb520> 02 03/14/20 9:50:14.294 **15622 ip 192.168.1.7 returned mac 34:7e:5c:a0:07:8c device (nil)** <0x711cb520> 02 03/14/20 9:50:14.295 **15622 before test device (nil) mac - 34:7e:5c:a0:07:8c- empty 0** <0x711cb520> 02 03/14/20 9:50:14.295 **15622 in test** <0x711cb520> 02 03/14/20 9:50:14.296 **15622 dev 0x143b6f8 by mac 34:7e:5c:a0:07:8c** <0x711cb520>  $03/14/20$  9:50:14.312 **100 http://192.168.1.30:1400/xml/group\_description.xml//ssdp/notfound response: <HTML><HEAD><TITLE>Error 400</TITLE></HEAD><BODY><H1>Error 400</H1><P>Bad Request</P></BODY></HTML>** <0x72f7e520> 03/14/20 9:50:14.313 **retrieve http://192.168.1.30:1400/xml/group\_description.xml//ssdp/notfound basefile notfound** <0x72f7e520> 01 03/14/20 9:50:14.332 **100 http://192.168.1.7:1400/xml/group\_description.xml//ssdp/notfound response: <HTML><HEAD><TITLE>Error 400</TITLE></HEAD><BODY><H1>Error 400</H1><P>Bad Request</P></BODY></HTML>** <0x711cb520> 01 03/14/20 9:50:14.333 **retrieve http://192.168.1.7:1400/xml/group\_description.xml//ssdp/notfound basefile notfound** <0x711cb520> 02 03/14/20 9:50:16.905 **15622 updated ip 192.168.1.35 mac** <0x72f7e520> 02 03/14/20 9:50:16.906 **15622 ip 192.168.1.35 returned mac 6c:c2:17:e0:59:c8 device (nil)** <0x72f7e520> 02 03/14/20 9:50:16.907 **15622 before test device (nil) mac - 6c:c2:17:e0:59:c8- empty 0** <0x72f7e520> 02 03/14/20 9:50:16.907 **15622 in test** <0x72f7e520> 02 03/14/20 9:50:16.907 **15622 dev (nil) by mac 6c:c2:17:e0:59:c8** <0x72f7e520> 02 03/14/20 9:50:17.392 **15622 updated ip 192.168.1.18 mac** <0x711cb520> 02 03/14/20 9:50:17.394 **15622 ip 192.168.1.18 returned mac b8:e9:37:92:42:e2 device (nil)** <0x711cb520>

02 03/14/20 9:50:17.394 **15622 before test device (nil) mac - 8:e9:37:92:42:e2- empty 0** <0x711cb520><br>2 03/14/20 9:50:17.395 15622 in 02 03/14/20 9:50:17.395 **15622 in test** <0x711cb520> 02 03/14/20 9:50:17.395 **15622 dev 0x1438b50 by mac b8:e9:37:92:42:e2** <0x711cb520> 01 03/14/20 9:50:17.424 **100 http://192.168.1.18:1400/xml/group\_description.xml//ssdp/notfound response: <HTML><HEAD><TITLE>Error 400</TITLE></HEAD><BODY><H1>Error 400</H1><P>Bad Request</P></BODY></HTML>** <0x711cb520> 01 03/14/20 9:50:17.425 **retrieve http://192.168.1.18:1400/xml/group\_description.xml//ssdp/notfound basefile notfound** <0x711cb520> 02 03/14/20 9:50:17.486 **15622 updated ip 192.168.1.20 mac** <0x72f7e520> 02 03/14/20 9:50:17.488 **15622 ip 192.168.1.20 returned mac b8:e9:37:b8:92:ce device (nil)** <0x72f7e520> 02 03/14/20 9:50:17.489 **15622 before test device (nil) mac b8:e9:37:b8:92:ce- empty 0** <0x72f7e520> 02 03/14/20 9:50:17.489 **15622 in test** <0x72f7e520> 02 03/14/20 9:50:17.489 **15622 dev 0x1430d70 by mac b8:e9:37:b8:92:ce** <0x72f7e520> 01 03/14/20 9:50:18.558 **FileUtils::ReadURL 0/resp:400 user: pass: size 100 http://192.168.1.20:1400/xml/group\_description.xml//ssdp/notfound response: <HTML><HEAD><TITLE>Error 400</TITLE></HEAD><BODY><H1>Error 400</H1><P>Bad Request</P></BODY></HTML>** <0x72f7e520> 01 03/14/20 9:50:18.559 **retrieve http://192.168.1.20:1400/xml/group\_description.xml//ssdp/notfound basefile notfound** <0x72f7e520> 06 03/14/20 9:50:18.779 Device\_Variable::m\_szValue\_set device: 212 service: urn:micasaverde-com:serviceId:ElkAlarmPanel1 variable: **ElkRTC** was: Mar 14, 2020 09:46:35 now: Mar 14, 2020 09:47:05 #hooks: 0 upnp: 0 skip: 0 v:(nil)/NONE duplicate:0 <0x721cc520><br>01 03/14/20 9:50:23.117 2222 Pr 03/14/20 9:50:23.117 **tooltip 0xfe5b48 tag1 (nil)=(null) tag2 (nil)=(null) disp 0x29f45c0=0 stat**   $-1 \le 0x773b f520$ 06 03/14/20 9:50:23.118 Device\_Variable::m\_szValue\_set device: 636 service: urn:micasaverde-com:serviceId:ZWaveNetwork1 variable: **LastPollSuccess** was: 1584193638 now: 1584193818 #hooks: 0 upnp: 0 skip: 0 v:(nil)/NONE duplicate:0 <0x773bf520> 01 03/14/20 9:50:23.249 **JobHandler\_LuaUPnP::FetchForeignSlaveStatus stop buffer 0x2afb390/685 version was 665844065 now 665844066 devices 1 XXXX 1** <0x773bf520> 02 03/14/20 9:50:23.952 **15622 updated ip 192.168.1.14 mac** <0x711cb520> 02 03/14/20 9:50:23.954 **15622 ip 192.168.1.14 returned mac b8:e9:37:76:c0:da device (nil)** <0x711cb520> 02 03/14/20 9:50:23.954 **15622 before test device (nil) mac b8:e9:37:76:c0:da- empty 0** <0x711cb520> 02 03/14/20 9:50:23.955 **15622 in test** <0x711cb520> 02 03/14/20 9:50:23.955 **15622 dev 0x14330b8 by mac b8:e9:37:76:c0:da** <0x711cb520> 01 03/14/20 9:50:23.979 **100 http://192.168.1.14:1400/xml/device\_description.xml//xml/AlarmClock1.xml response: <HTML><HEAD><TITLE>Error 400</TITLE></HEAD><BODY><H1>Error 400</H1><P>Bad Request</P></BODY></HTML>** <0x711cb520> 01 03/14/20 9:50:23.979 **JobHandler\_LuaUPnP::ConfirmUpnpFile can't retrieve http://192.168.1.14:1400/xml/device\_description.xml//xml/AlarmClock1.xml basefile AlarmClock1.xml** <0x711cb520>

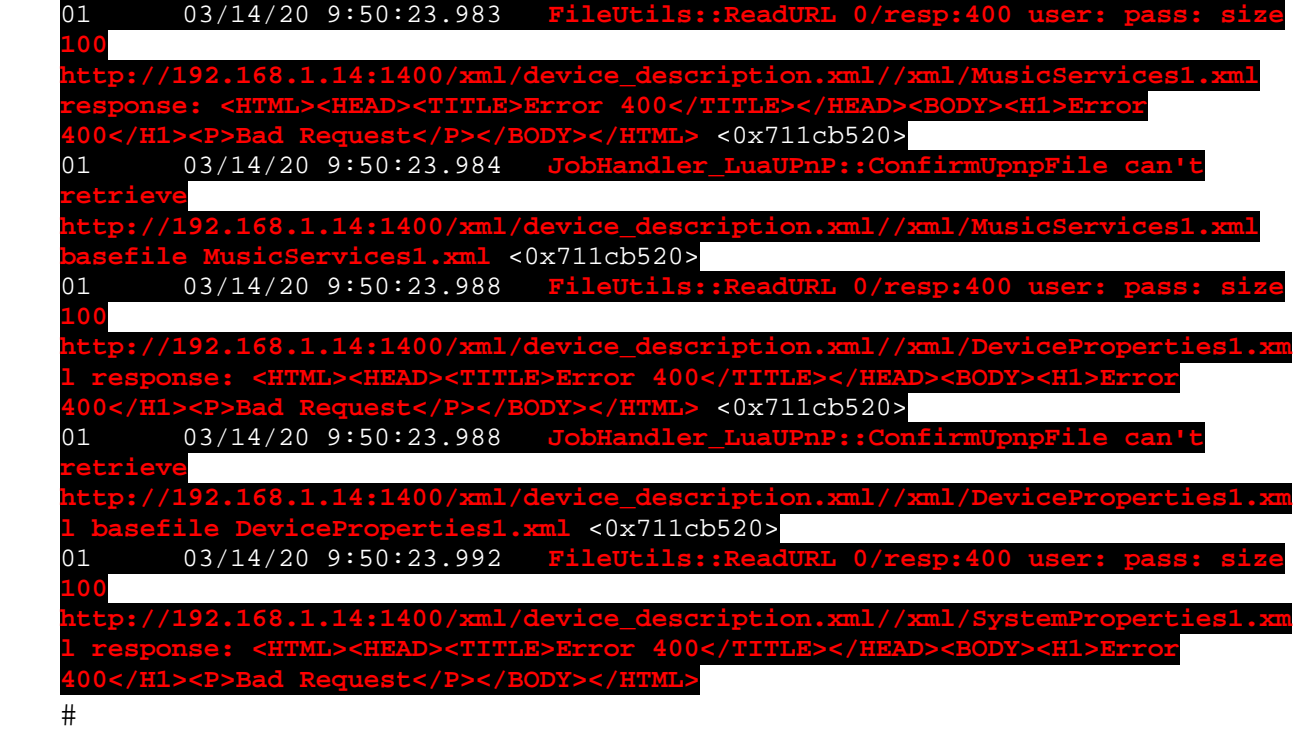